#### **PharmaSUG 2023 - Paper DS-125**

# **Questionnaires in ADaM: ADSF36**

Keith Shusterman, Mario Widel, and Megan O'Grady, Reata Pharmaceuticals Inc.

### **ABSTRACT**

The 36-Item Short Form Survey (SF-36) questionnaire is one of the most widely utilized generic health measures in clinical trials. The SF-36 User Manual recommends that population norm-based scores should be used to simplify interpretation of the data. The responses to the SF-36 are utilized to derive a physical component summary, and a mental component summary. Due to norm-based score methods, the process for deriving these two summary values from the raw scores is complicated. It is common for an independent party to derive the summary scores from the raw scores to be included as a source in the SDTM QS domain. However, there may be a compelling reason to derive these values in-house. For example, vendor algorithms are typically proprietary and cannot be incorporated into submission data and documentation. In this case, the process of deriving the summary scores needs to be appropriately documented in ADaM in a clear and traceable way. In this paper, we will outline the process of deriving and documenting in metadata both the physical component and mental component summary scores in a way that is conformant to the ADaM BDS structure, traceable, and analysis-ready.

### **INTRODUCTION**

In 1956, the US congress passed The National Health Survey Act, which provided the legislative authorization to conduct surveys intended to assess the amount, distribution, and effects of illness in the United States. This regulation enabled various organizations to legally develop and conduct health related surveys.

During the 1960's, the NCHS (National Center for Health Statistics), a branch of the US Public Health Service, conducted several National Health Examination Surveys. In the 1970's, these surveys were expanded to include nutrition and its relationship to health status.

In the late 1940's, The RAND corporation was created as a non-profit organization with the goal to "further promote scientific, educational, and charitable purposes, all for the public welfare and security of the United States of America", as expressed in their mission statement.

During the 1980's, RAND conducted "The Medical Outcomes Study: Measures of Quality-of-Life Core Survey (MOS) ", a two-year study of patients with chronic conditions. The questionnaire had 116 items in their core survey covering measures of quality of life such as physical, mental, and general health.

Later, RAND developed the 36-Item Short Form Health Survey (SF-36 v1) as a set of generic, coherent, and easily administered quality-of-life measures.

In the 1990's, the 36-Item Short Form Health Survey (SF-36 v2) was published. This new version improved the instructions and make the layout easier to read. As these questionnaires were being developed, several variations having fewer questions were considered and tested: SF-20, SF-12, SF-6D.

In the late 2010's, while working on a study with the SF-36 questionnaire, Reata decided to derive the mental and physical component summary scores as part of in-house analysis programming without rely. We will describe how we calculated those scores and how we incorporated the derivations in an ADaM dataset we called ADSF36.

### **ANALYSIS VALUES AND HOW TO GET THEM**

The SF-36 questionnaire collects patient responses to 36 questions. We mapped our responses to the QS domain using the CDISC codelist SF363TC (The Short Form 36 Health Survey Standard, US Version 2.0 Questionnaire Test Code) for QSTESTCD and the codelist SF363TN (The Short Form 36 Health Survey Standard, US Version 2.0 Questionnaire Test Name) for QSTEST. The 2022-06-24 version of SDTM controlled terminology contains several SF-36 codelists in addition to supporting various versions of the questionnaire, so use caution when selecting CDISC codelists.

SDTM QS usually involves a numeric result mapped to QSSTRESN, as well as a character decode mapped to QSSTRESC. For example, the first question of "In general, would you say your health is:" can have responses ranging from excellent (QSSTRESN=1, QSSTRESC = EXCELLENT) to poor (QSSTRESN = 5, QSSTRESC = POOR). An example SDTM-annotated CRF for the first question of the questionnaire is shown in [Figure 1.](#page-1-0) We did confirm that the numeric responses in our database were the proper numeric responses for the questionnaire. Caution is advised, as this is not guaranteed to be the case for any given database.

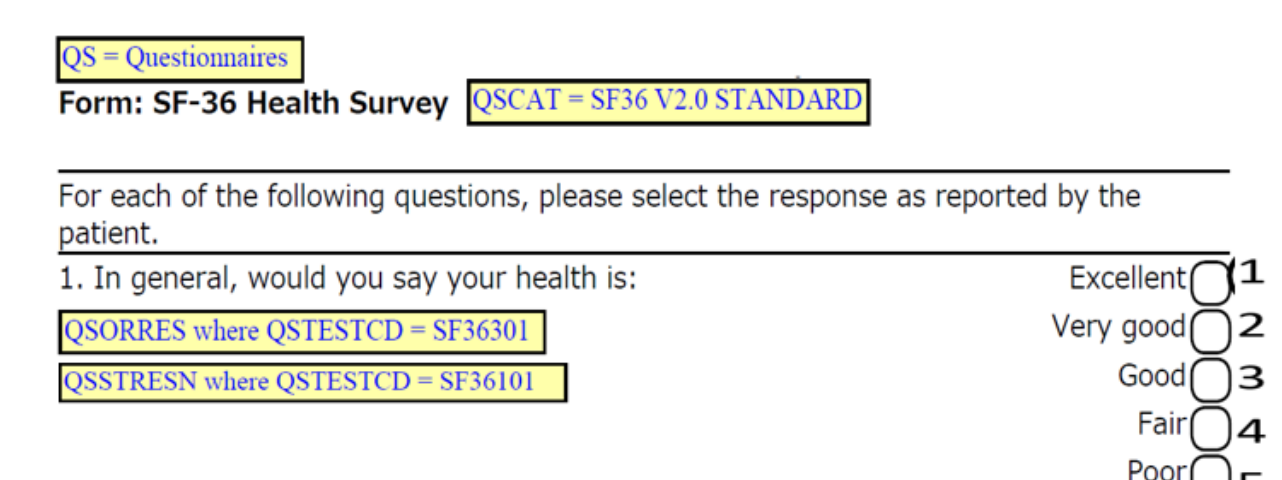

### <span id="page-1-0"></span>**Figure 1: Example of an SDTM-annotated CRF for the first question of the SF-36 questionnaire**

The end goal is to derive physical and mental component summary scores. The process we used to derive these two scores from the 36 patient responses involves seven steps that can be each be represented in ADaM for maximum traceability. The seven steps are illustrated in [Figure](#page-2-0) **2**. We will describe how we included parameters supporting each of these steps in an analysis-ready BDS dataset called ADSF36.

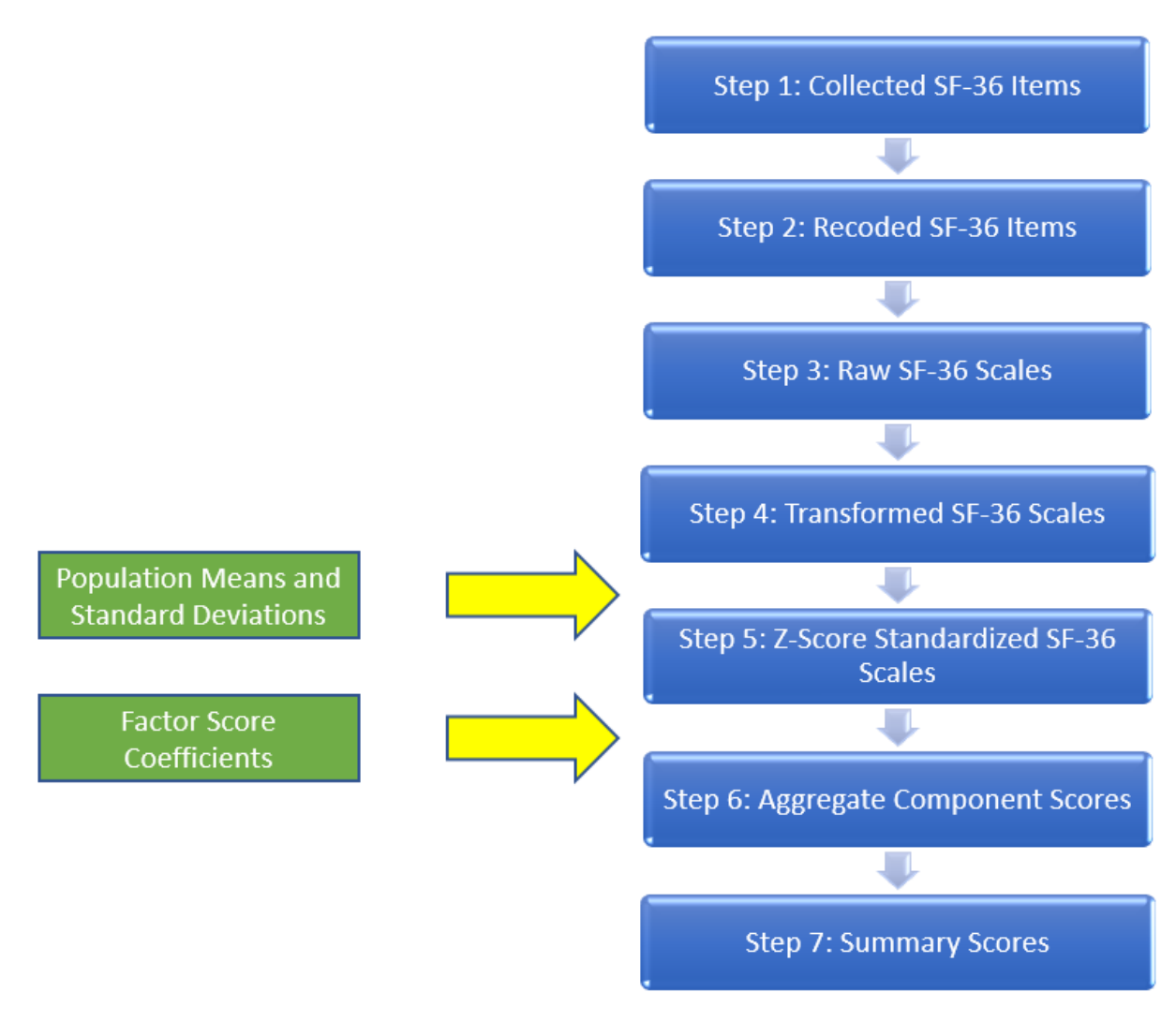

### <span id="page-2-0"></span>**Figure** 2**: The seven steps of deriving summary scores from collected SF-36 responses.**

# **COLLECTED SF-36 ITEMS (STEP 1)**

The first step is to create a set of parameters that represent the collected SF-36 responses. To make the connection as clear as possible between these parameters and the SDTM data, we set PARAMCD and PARAM to match QSTESTCD and QSTEST, respectively. These parameters have a predecessor origin unless record-level imputations or derivations are performed and documented using the DTYPE variable. AVAL is populated from QSSTRESN. There is no analysis need to include the QSSTRESC values in AVALC, but we included them for traceability and to provide additional context. We used PARCAT1  $=$ "Collected SF-36 Responses". Throughout this process, we populated PARCAT1N with the step number to show the sequence in which these sets of parameters are derived. The variables SRCDOM, SRCVAR, and SRCSEQ were utilized to show traceability from QS with SRCDOM = "QS", SRCVAR = "QSSTRESN", and SRCSEQ set to QSSEQ from the associated QS record. An example of data with selected variables and parameters is shown in [Table 1,](#page-3-0) and an example of value level metadata with selected parameters is shown in [Table 2.](#page-3-1) Note that the second question (QSTESTCD=" SF36302") is not used in any analysis and does not need to be included in ADSF36.

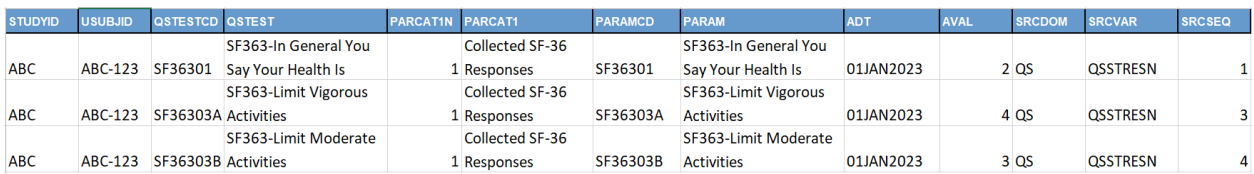

<span id="page-3-0"></span>**Table 1: Example data with selected variables and parameters for collected SF-36 responses in ADSF36.** 

# Value Level Metadata -ADSF36 [AVAL]

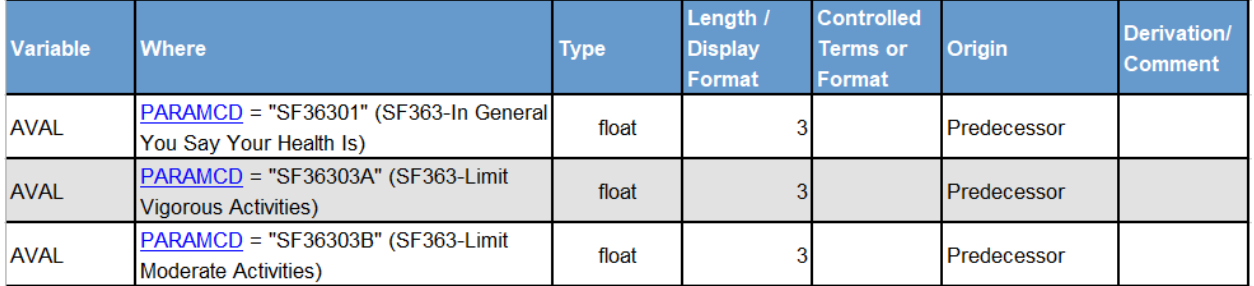

<span id="page-3-1"></span>**Table 2: Value level metadata with selected parameters for collected SF-36 responses in ADSF36.**

# **RECODED SF-36 ITEMS (STEP 2)**

The original numbers recorded in QS require several transformations to support calculation of the summary scores First, we recoded the collected numeric values so that all questions have responses where a higher value indicates a better outcome. For example, the first item of the questionnaire collects a value of 1 for a response of "Excellent", and a value of 5 for "Poor". Of the 35 questions used in analysis, we recoded 10 of them as such. We left the responses of the remaining 25 questions unchanged in the recoding process. We still created a new set of 35 "recoded" parameters to simplify selection of recoded records in later steps. We used PARCAT1 = "Recoded SF-36 Responses" for these records. An example of value level metadata with selected parameters is shown in [Table 3.](#page-4-0) Note that [Table 3](#page-4-0) includes all parameters whose values change in this recoding step, as well as recoding instructions for each parameter. To see more details on these derivations, see [Appendix 1.](#page-10-0)

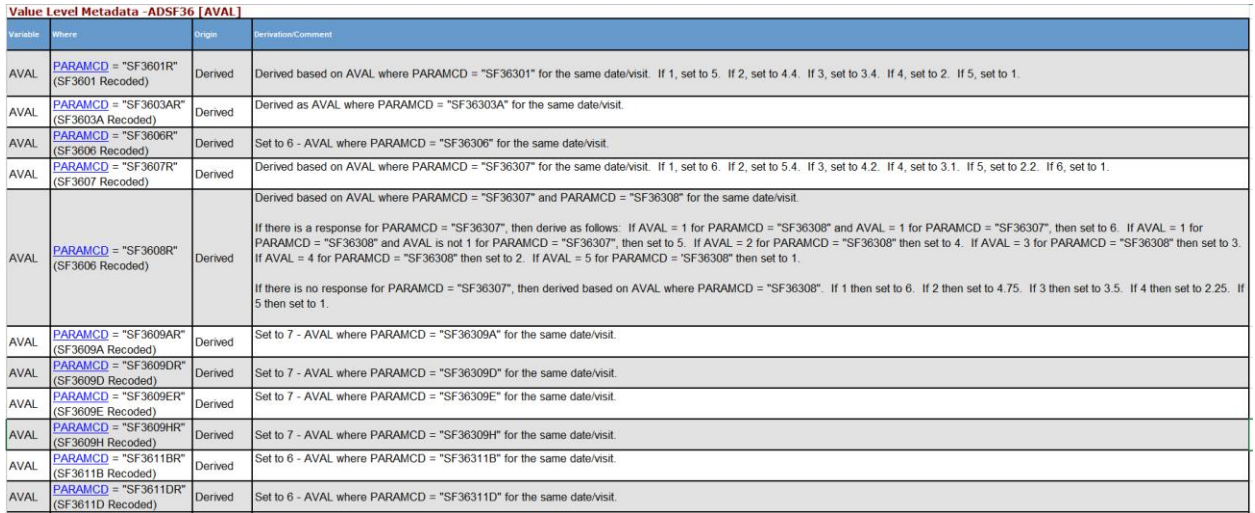

#### <span id="page-4-0"></span>**Table 3: Value level metadata with selected parameters for recoded SF-36 responses in ADSF36, including all parameters where analysis values change via recoding.**

These 35 parameters are used to derive eight scales. These scales are Physical Functioning, Role-Physical, Bodily Pain, General Health, Vitality, Social Functioning, Role-Emotional, and Mental Health. Each recoded parameter contributes to exactly one of these scales. As such, we used PARCAT2 to capture the scale that contains its corresponding parameters to simplify the derivation in the next step. The recoded parameters and their respective PARCAT2 values are shown in [Table](#page-4-1) **4**.

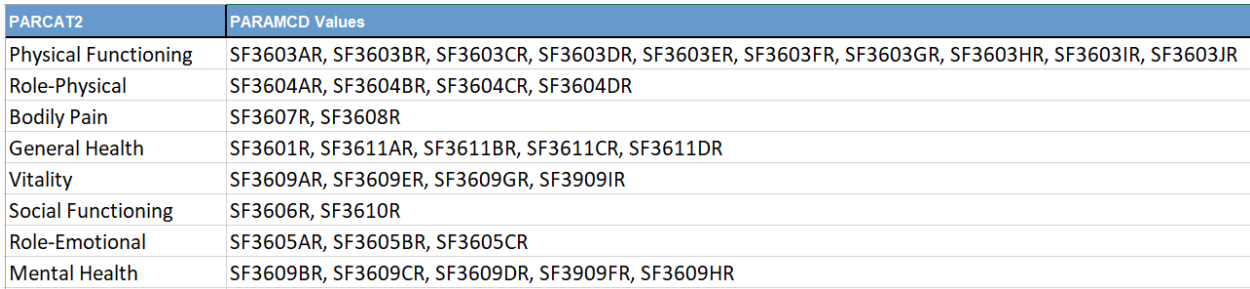

<span id="page-4-1"></span>Table **4**: PARCAT2 values for recoded SF36 response parameters

An example of data with selected variables and parameters is shown in [Table](#page-4-2) **5**.

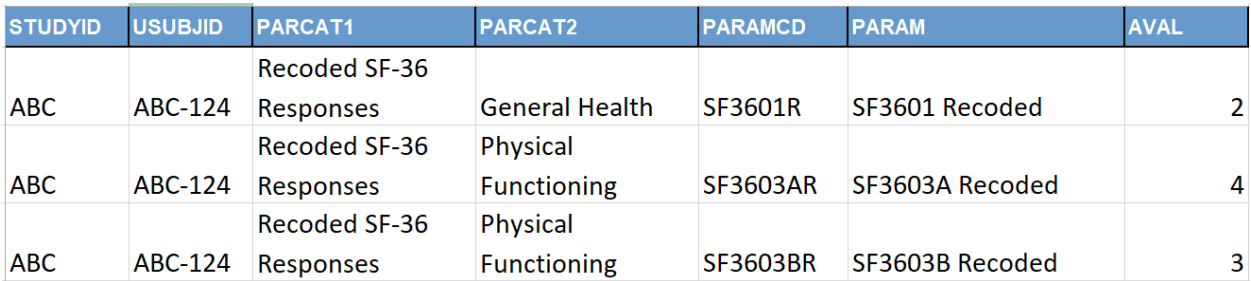

<span id="page-4-2"></span>**Table** 5**: Example data with selected variables and parameters for recoded SF-36 responses in ADSF36**

# **RAW SF-36 SCALES (STEP 3)**

The 35 recoded SF-36 response parameters are now used to derive eight scales. In this step, eight raw scale scores are derived from the 35 recoded SF-36 responses. The raw scales are simply derived as the sum of the recoded responses for each parameter associated with that scale. For these parameters, we used PARCAT1 = "Raw SF-36 Scales". An example of value level metadata for all eight parameters is shown in [Table 6.](#page-5-0) To see more details on these derivations, see [Appendix 1.](#page-10-0)

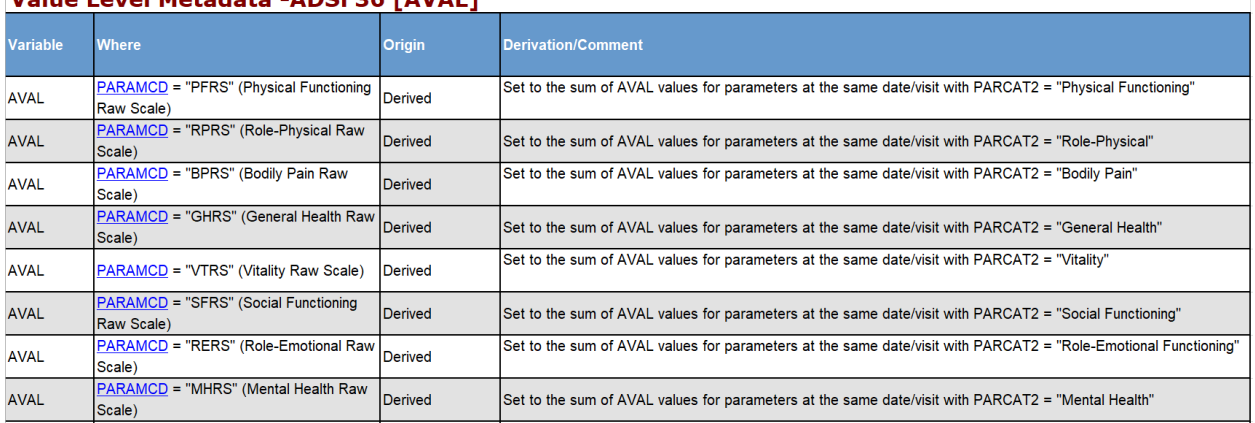

### Value Level Metadata - ADSE36 [AVAL]

<span id="page-5-0"></span>**Table 6: Value Level Metadata for Raw Scale Scores in ADSF36.**

An example of data with selected variables and parameters is shown in [Table 7.](#page-5-1)

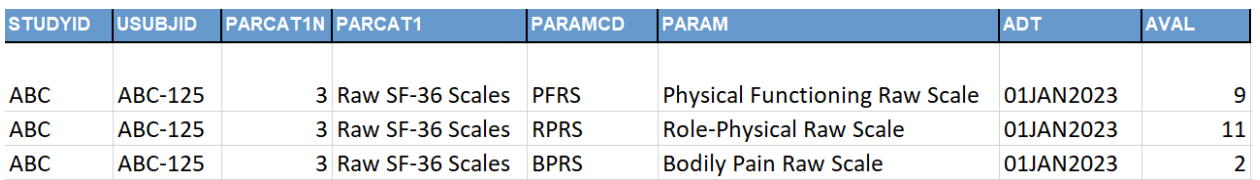

#### <span id="page-5-1"></span>**Table 7: Example data with selected variables and parameters for SF-36 Raw Scale Scores in ADSF36**

### **TRANSFORMED SF-36 SCALES (STEP 4)**

Now that we have the raw SF-36 scales, the next step is to transform these raw scales such that the score is on a scale from 0 to 100. We did this by taking the raw score, subtracting from it the minimum possible score for that scale, dividing the difference by the maximum possible score for that scale, and then multiplying by 100. For these parameters, we used PARCAT1 = "Transformed SF-36 Scales". An example of value level metadata for all eight parameters is shown in [Table 8.](#page-6-0) To see more details on these derivations, see [Appendix 1.](#page-10-0)

#### Value Level Metadata - ADSF36 [AVAL]

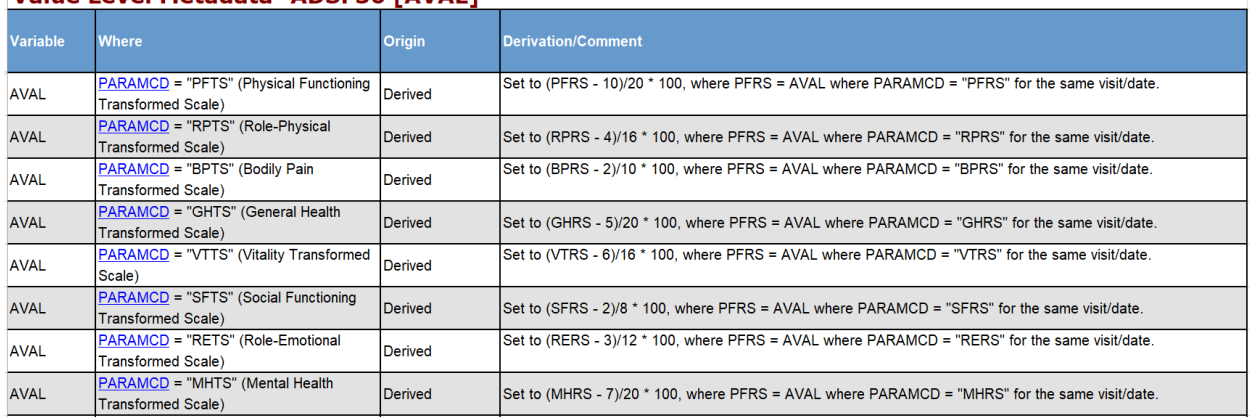

#### <span id="page-6-0"></span>**Table 8: Value Level Metadata for Transformed Scale Scores in ADSF36.**

An example of data with selected variables and parameters is shown in [Table 9.](#page-6-1)

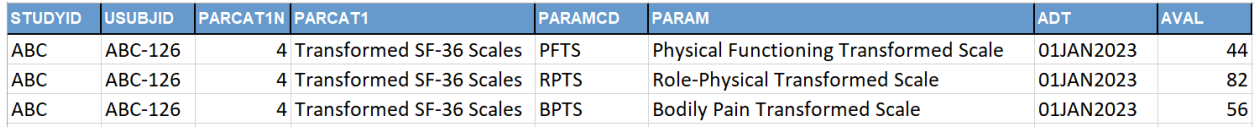

#### <span id="page-6-1"></span>**Table 9: Example data with selected variables and parameters for SF-36 Transformed Scale Scores in ADSF36**

# **POPULATION STATISTICS AND FACTOR SCORE COEFFICIENTS (NEEDED FOR STEPS 5 AND 6)**

The next two steps involve transforming the transformed SF-36 scales using population statistics and factor score coefficients. The statistics and coefficients we used came from John E. Ware's SF-36 user's manual from 1994. These are shown in [Table 10.](#page-6-2)

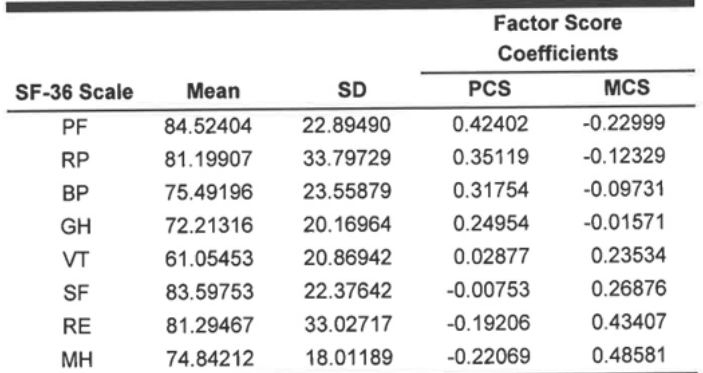

#### <span id="page-6-2"></span>**Table 10: SF-36 Population Mean, Population Standard Deviation, Physical Factor Score Component, and Mental Factor Score Component by Scale (Ware 1994, p. 26).**

For each of the eight scales, [Table 10](#page-6-2) gives a population mean, a population standard deviation, a factor score coefficient for the physical component, and a factor score coefficient for the mental component. We used these items in deriving the next two sets of parameters.

# **Z-SCORE STANDARDIZED SF-36 SCALES (STEP 5)**

Now that we have the eight SF-36 scales transformed into a 0-100 scale, we then used the population means and standard deviations in [Table 10](#page-6-2) to transform each transformed scale into a z-score. This is done by taking each transformed score, subtracting the population mean from it, and then dividing the difference by the population standard deviation. For these parameters, we used PARCAT1 = "Z-Score Standardized SF-36 Scales". An example of value level metadata for all eight parameters is shown in [Table 11.](#page-7-0) To see more details on these derivations, see [Appendix 1.](#page-10-0)

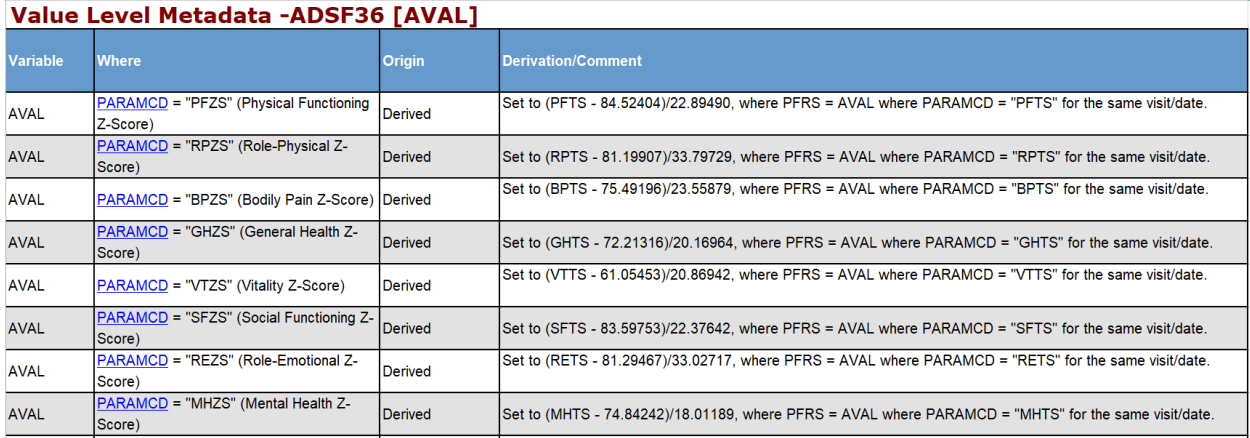

#### <span id="page-7-0"></span>**Table 11: Value Level Metadata for Z-Score Standardized Scale Scores in ADSF36.**

An example of data with selected variables and parameters is shown in [Table 12.](#page-7-1)

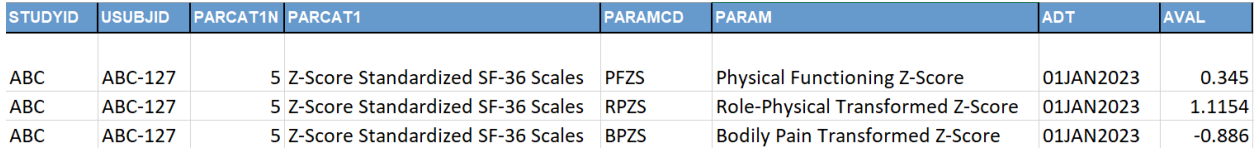

<span id="page-7-1"></span>**Table 12: Example data with selected variables and parameters for Z-Score Standardized SF-36 Scale Scores in ADSF36**

# **AGGREGATE COMPONENT SCORES (STEP 6)**

Once we have the standardized z-scores for each scale, we can then derive aggregate component scores using the factor score coefficients in [Table 10.](#page-6-2) In this step, we went from eight parameters to two parameters. All eight of the z-score standardized scales are used in conjunction with the factor score coefficients to derive a physical aggregate component score and a mental aggregate component score.

To derive the physical aggregate component score, each z-score from the previous step is multiplied by the associated coefficient in the "PCS" column, and then all eight results are summed together to create a single physical aggregate component score.

To derive the mental aggregate component score, each z-score from the previous step is multiplied by the associated coefficient in the "MCS" column, and then all eight results are summed together to create a single mental aggregate component score.

For these parameters, we used PARCAT1 = "Aggregate Component Scores". An example of value level metadata for both parameters is shown in [Table 13.](#page-8-0) To see more details on these derivations, see [Appendix 1.](#page-10-0)

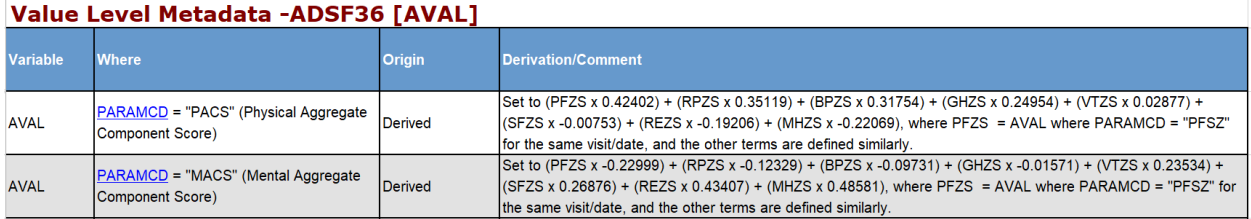

#### <span id="page-8-0"></span>**Table 13: Value Level Metadata for Z-Score Standardized Scale Scores in ADSF36.**

An example of data with selected variables and parameters is shown in [Table 14.](#page-8-1)

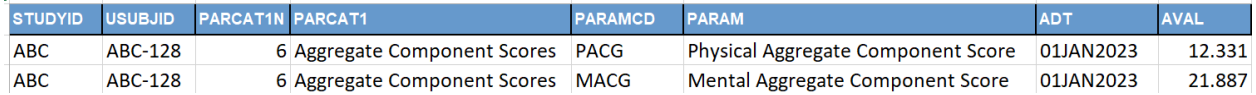

#### <span id="page-8-1"></span>**Table 14: Example data with selected variables and parameters for Aggregate Component Scores in ADSF36**

# **SUMMARY SCORES (STEP 7)**

Lastly, we transform the aggregate component scores into the final component summary scores by applying a T-score transformation. This is done by multiplying the aggregate score by 10, and then adding 50 to the product. For these parameters, we used PARCAT1 = "Summary Scores". An example of value level metadata for both parameters is shown in [Table 15.](#page-8-2) To see more details on these derivations, see [Appendix 1.](#page-10-0)

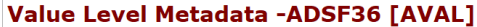

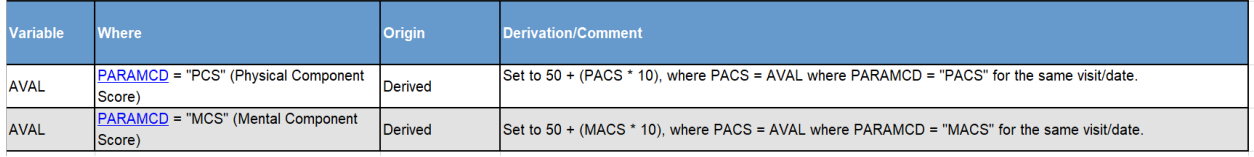

#### <span id="page-8-2"></span>**Table 15: Value Level Metadata for Summary Scores in ADSF36.**

An example of data with selected variables and parameters is shown in [Table](#page-8-3) **16**.

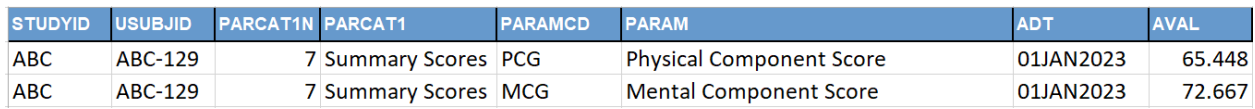

<span id="page-8-3"></span>**Table** 16**: Example data with selected variables and parameters for Summary Scores in ADSF36**

### **CONCLUSION**

Deriving the physical and mental component scores from the original 36 questionnaire responses is admittedly a long and tedious task. Relying on a vendor to derive these scores can avoid this tedium; but deriving them in house can save time and money in the long run, especially if these scores need to be derived for multiple cuts of data. And perhaps more importantly, deriving scores in-house allows for full visibility into the derivations and unlocks additional, more granular, ADaM modeling options. If it is desired to derive these scores in-house without relying on a vendor, then the derivation can be performed in a way such that the resulting ADaM dataset is both traceable and analysis-ready. With this approach, a single response-set of 36 records does result in a total of 98 ADaM records, only two of which are analyzed. However, this approach does make every step of the derivation transparent and easy to follow for any reviewer, including internal medical reviewers as well as reviewers from government agencies. It is likely possible to combine steps of this derivation to reduce the number of parameters, but that comes at the cost of traceability.

### **REFERENCES**

Ware JE, Kosinski M, & Keller SD. *SF-36 Physical and Mental Health Summary Scales: A User's Manual.*  Boston, MA: Health Assessment Lab, 1994. [https://www.researchgate.net/profile/John-Ware-](https://www.researchgate.net/profile/John-Ware-6/publication/292390260_SF36_Physical_and_Mental_Health_Summary_Scales_a_User%27s_Manual/links/5af580264585157136caee31/SF-36-Physical-and-Mental-Health-Summary-Scales-a-Users-Manual.pdf)[6/publication/292390260\\_SF36\\_Physical\\_and\\_Mental\\_Health\\_Summary\\_Scales\\_a\\_User%27s\\_Manual/li](https://www.researchgate.net/profile/John-Ware-6/publication/292390260_SF36_Physical_and_Mental_Health_Summary_Scales_a_User%27s_Manual/links/5af580264585157136caee31/SF-36-Physical-and-Mental-Health-Summary-Scales-a-Users-Manual.pdf) [nks/5af580264585157136caee31/SF-36-Physical-and-Mental-Health-Summary-Scales-a-Users-](https://www.researchgate.net/profile/John-Ware-6/publication/292390260_SF36_Physical_and_Mental_Health_Summary_Scales_a_User%27s_Manual/links/5af580264585157136caee31/SF-36-Physical-and-Mental-Health-Summary-Scales-a-Users-Manual.pdf)[Manual.pdf](https://www.researchgate.net/profile/John-Ware-6/publication/292390260_SF36_Physical_and_Mental_Health_Summary_Scales_a_User%27s_Manual/links/5af580264585157136caee31/SF-36-Physical-and-Mental-Health-Summary-Scales-a-Users-Manual.pdf)

Medical Outcomes Trust. *How To Score the SF-36 Short-Form Health Survey.* Boston, MA: Medical Outcomes Trust, 1991.

Medical Outcomes Trust. *Scoring Exercise for the SF-36 Health Survey, 2nd edition.* Boston, MA: Medical Outcomes Trust, 1994.

Ware JE, Snow KK, Kosinski M, & Gandek B. *SF-36 Health Survey Manual and Interpretation Guide*. Boston, MA: The Health Institute, New England Medical Center, 1993.

Anne-Sophie Bekx, Éanna Kiely. *Handling non-standardized questionnaires*. Phuse 2014. <https://www.lexjansen.com/phuse/2014/cd/CD05.pdf>

Karin LaPann, Terek Peterson. *Challenges of Processing Questionnaire Data from Collection to SDTM to ADaM and Solutions using SAS*®. PharmaSUG 2014. <https://www.lexjansen.com/pharmasug/2014/DS/PharmaSUG-2014-DS08.pdf>

Nancy Brucken, Karin LaPann. ADQRS: *Basic Principles for Building Questionnaire, Rating and Scale Analysis Datasets.* PharmaSUG 2017. [https://www.lexjansen.com/pharmasug/2017/DS/PharmaSUG-](https://www.lexjansen.com/pharmasug/2017/DS/PharmaSUG-2017-DS24.pdf)[2017-DS24.pdf](https://www.lexjansen.com/pharmasug/2017/DS/PharmaSUG-2017-DS24.pdf)

Kathryn Valdés. *Missing by Design: Questionnaire Skip Logic*. WUSS 2008. <https://www.lexjansen.com/wuss/2008/tut/tut11.pdf>

Medical Outcomes Study Questionnaire Short Form 36 Health Survey (SF-36). [https://www.brandeis.edu/roybal/docs/SF-36\\_website\\_PDF.pdf.](https://www.brandeis.edu/roybal/docs/SF-36_website_PDF.pdf)

National Health and Nutrition Examination Survey<https://www.cdc.gov/nchs/nhanes/history.html>

Public Law 652, 1956. *National Health Survey Act*. [https://www.govinfo.gov/content/pkg/STATUTE-](https://www.govinfo.gov/content/pkg/STATUTE-70/pdf/STATUTE-70-Pg489-2.pdf)[70/pdf/STATUTE-70-Pg489-2.pdf](https://www.govinfo.gov/content/pkg/STATUTE-70/pdf/STATUTE-70-Pg489-2.pdf)

Analysis Data Model (ADaM) and Implementation Guide, v.2.1, IG v.1.1. www.cdisc.org

Study Data Tabulation Model (SDTM) and Implementation Guide, v.1.4, IG v.3.2. [www.cdisc.org](http://www.cdisc.org/)

CDISC foundational standards QRS. https://www.cdisc.org/standards/foundational/qrs. www.cdisc.org

# **FURTHER READING**

Anita Stewart, John E. Ware, editors. Measuring Functioning and Well-Being. The Medical Outcomes Study Approach [https://www.rand.org/pubs/commercial\\_books/CB361.html](https://www.rand.org/pubs/commercial_books/CB361.html)

J E Ware Jr., C D Sherbourne. *The MOS 36-item short-form health survey (SF-36). I. Conceptual framework and item selection*.<https://pubmed.ncbi.nlm.nih.gov/1593914/>

Maglinte GA, Hays RD & Kaplan RM. *US general population norms for telephone administration of the SF-36v2.* <https://www.ncbi.nlm.nih.gov/pmc/articles/PMC3582698/>

# **ACKNOWLEDGMENTS**

We would like to thank Steve Kirby, Rex Tungala, and Angie Goldsberry for their support and guidance in authoring this paper.

# **CONTACT INFORMATION**

Your comments and questions are valued and encouraged. Contact the author at:

Keith Shusterman Reata Pharmaceuticals, Inc. [keith.shusterman@reatapharma.com](mailto:keith.shusterman@reatapharma.com)

Any brand and product names are trademarks of their respective companies.

# <span id="page-10-0"></span>**APPENDIX 1**

Value-level derivations for selected ADSF36 parameters:

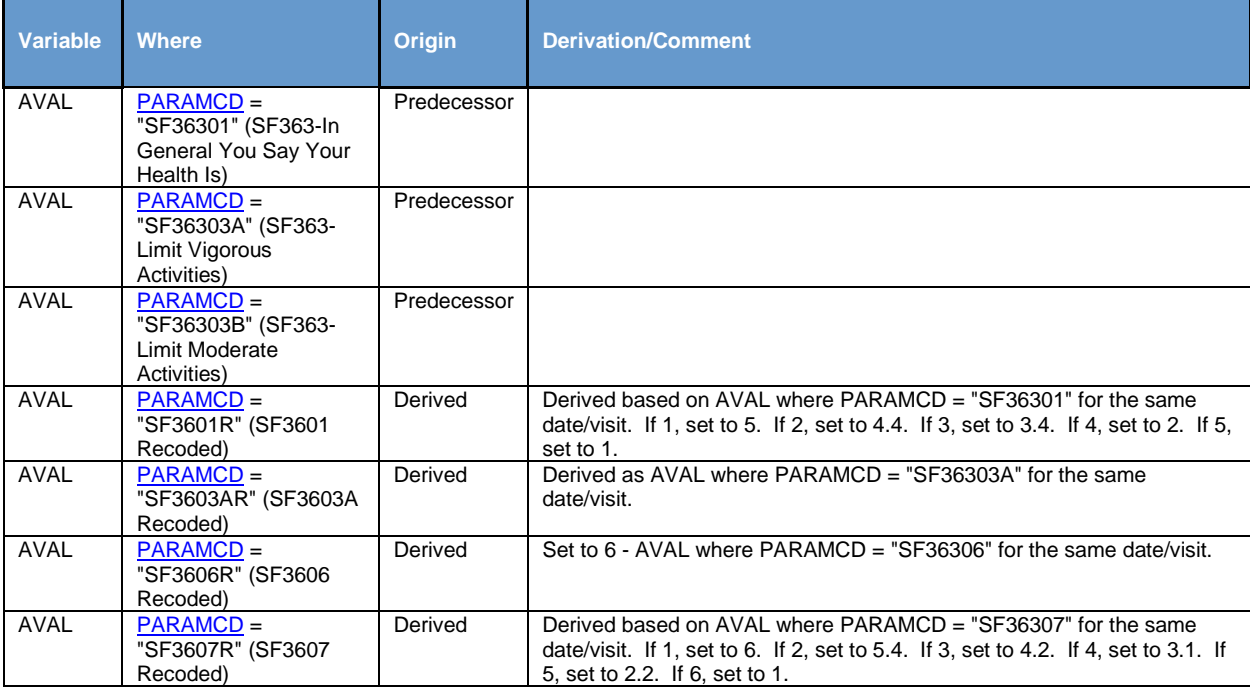

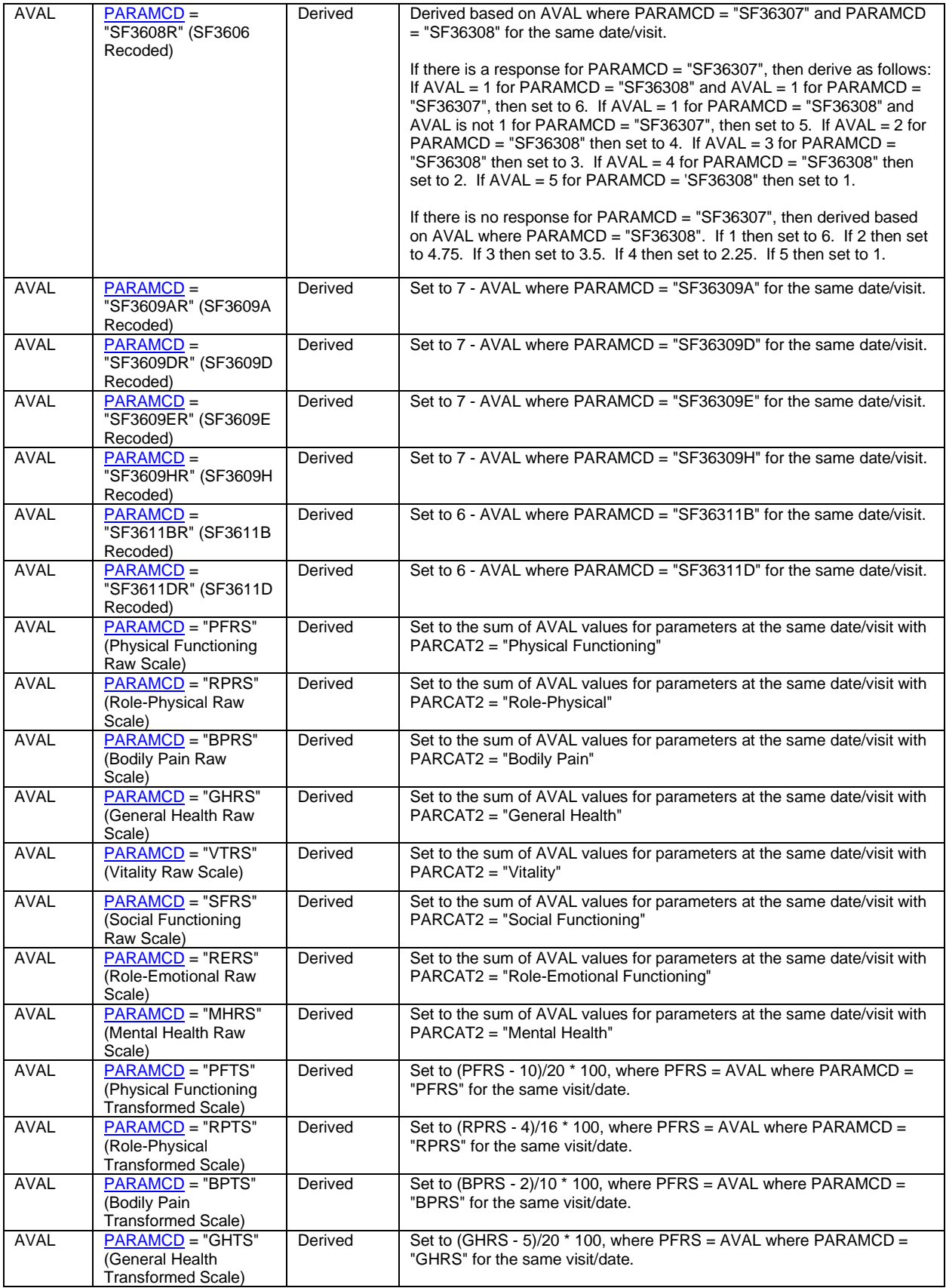

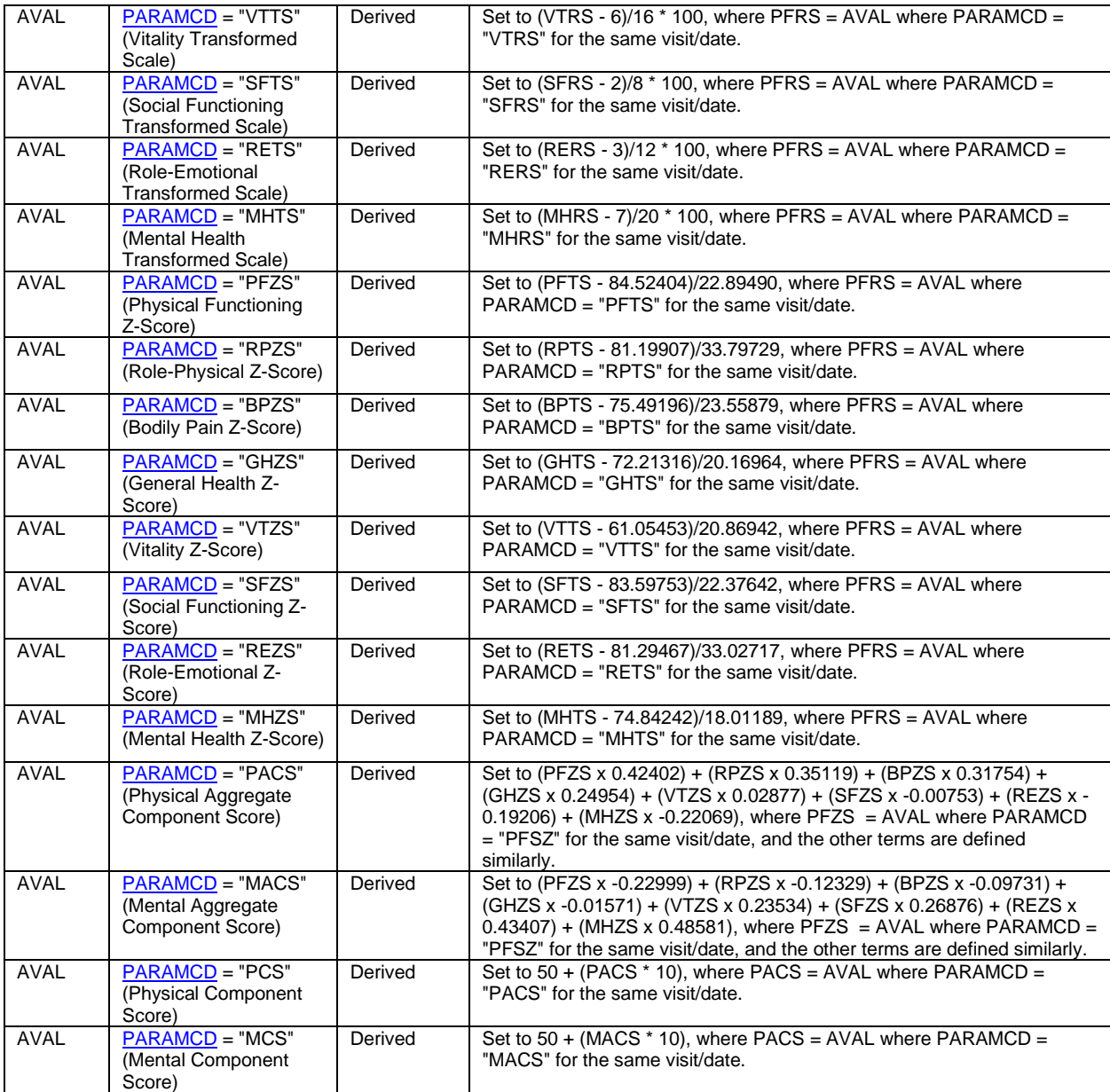